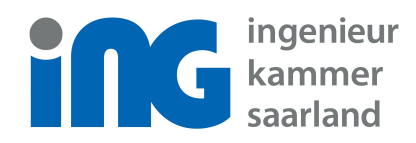

# **Antrag für die Anerkennung einer Fortbildungsveranstaltung**

 auf Grundlage von § 5 Abs. 2 der Fortbildungsordnung der Ingenieurkammer des Saarlandes i. V. m. § 4 der Kostenordnung der Ingenieurkammer des Saarlandes

## **Fortbildungsträger:**

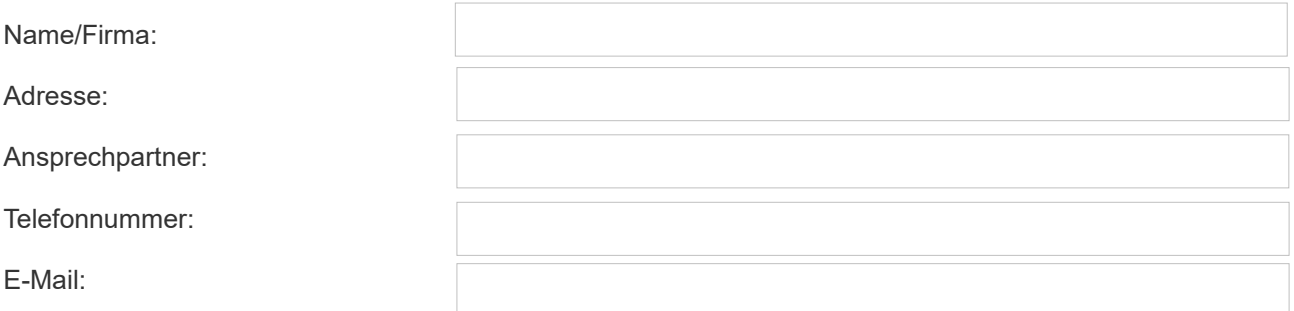

### **Veranstaltung:**

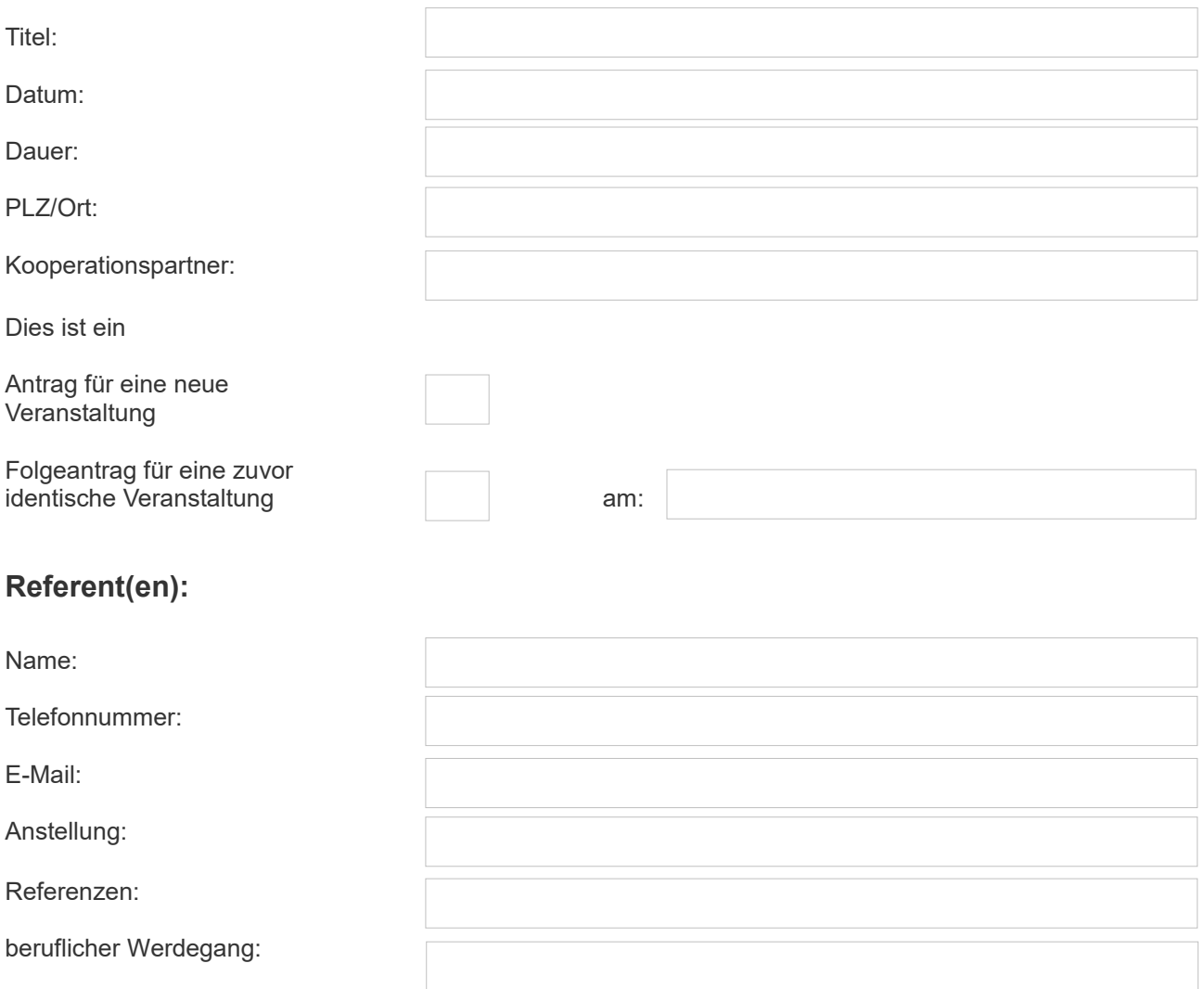

#### **Bitte beachten Sie:**

Der hier ausgefüllte Antrag wird zu einer Prüfung lediglich zugelassen, wenn

- 1. der Seminarplan samt Vortragsthemen (Titel und inhaltliche Stichpunkte) und Zeitangaben (Vortragszeiten und Pausen),
- 2. ein Lebenslauf (Kurzvita) des/der Referenten sowie
- 3. ein Statement (z.B. Imagebroschüre oder stichpunktartige Erklärung) zum Veranstalter beigefügt wurden.

#### **Erklärung:**

Der Fortbildungsträger erklärt, dass alle Angaben in diesem Antrag wahrheitsgemäß und vollständig gemacht wurden und erklärt sich weiter verbindlich bereit, sowohl das Seminarskript als auch die Teilnehmerliste auf Anforderung der Ingenieurkammer des Saarlandes zur Verfügung zu stellen.

Desweiteren wird die von der Ingenieurkammer des Saarlandes festgesetzte Gebühr für die Bearbeitung nach Erhalt des Gebührenbescheids überwiesen. Gebühr beträgt bei Neuanträgen zwischen 60-150 Euro je Veranstaltung und 10,00 Euro je Folgeantrag.

#### **Adresse des Gebührenbescheid- Empfängers:**

(falls vom Fortbildungsträger abweichend)

**Ort / Datum Unterschrift** 

Ingenieurkammer

#### des Saarlandes

Franz-Josef-Röder-Str. 9 66119 Saarbrücken

Telefon: 0681/5853-13 Telefax: 0681/5853-90

info@ing-saarland.de www.ing-saarland.de